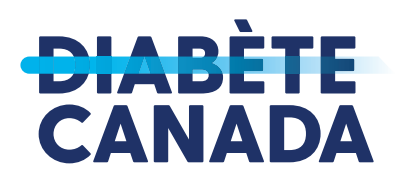

# **Méthode simplifiée de calcul des glucides** pour la gestion du diabète

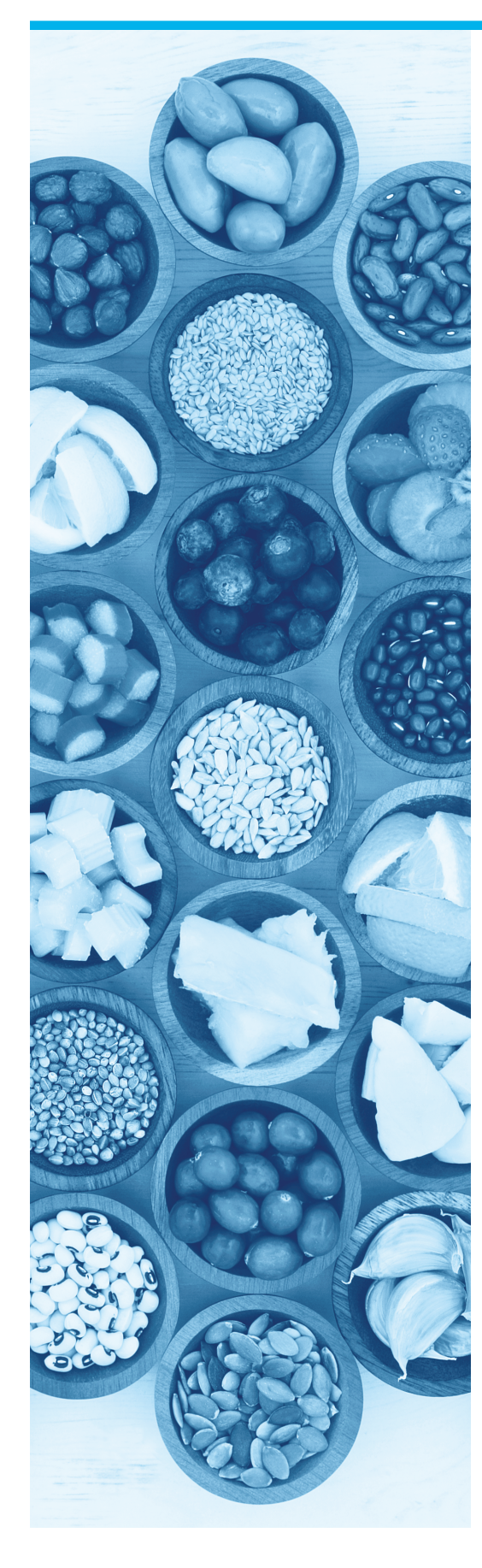

Cette **méthode de calcul des glucides** vous offre la flexibilité nécessaire lors de la planification de vos repas. Elle insiste sur les aliments qui contiennent des glucides parce qu'ils augmentent davantage votre glycémie. Les étapes suivantes vous aideront à calculer les glucides pour contrôler votre glycémie. Une diététiste professionnelle vous guidera en ce sens.

#### **ÉTAPE 1 Faites des choix santé**

- Savourez une variété de légumes, fruits, produits à grains entiers, produits laitiers faibles en gras et viandes et substituts lors de vos repas. Cela vous aidera à rester en santé.
- Consommez de faibles quantités de matières grasses ajoutées pour contrôler votre poids et votre taux de cholestérol sanguin.
- Consommez des portions vous permettant d'atteindre ou de conserver un poids santé.

#### **ÉTAPE 2 Surveillez les glucides**

- Votre organisme transforme les glucides en glucose. Cela fait augmenter votre glycémie.
- On retrouve les glucides dans de nombreux aliments dont les produits céréaliers, les féculents, les fruits, certains légumes, les légumineuses, le lait et les substituts du lait, les aliments sucrés et de nombreux aliments préparés.
- Les viandes et substituts, la plupart des légumes et les matières grasses renferment peu de glucides. Des portions modérées de ces aliments ont peu d'effets sur la glycémie.

#### **ÉTAPE 3 Fixez-vous un objectif pour les glucides**

- Votre diététiste vous aidera à fixer un objectif quant aux grammes de glucides à consommer à chaque repas ou collation. Ce nombre peut demeurer le même d'un jour à l'autre ou être adapté en fonction de vos besoins.
- Essayez de respecter votre objectif à 5 grammes près lors de vos repas et collations.

### **ÉTAPE 4 Calculez la quantité de glucides**

- Notez tout ce que vous mangez et buvez au long de la journée.
- Assurez-vous d'indiquer les quantités (portions). Vous aurez peut-être besoin de tasses à mesurer et d'une balance pour plus de précision.
- Notez les grammes de glucides fournis par ces aliments et boissons.
- Pour connaître la teneur en glucides des aliments, consultez la ressource Guide pratique, les emballages des aliments, des tables de composition des aliments, les fiches fournies dans les restaurants ou divers sites Web.

### **ÉTAPE 5 Vérifiez les effets sur votre glycémie**

• Consultez votre équipe de soins de santé pour ajuster votre glycémie de façon à éviter l'hyperglycémie et l'hypoglycémie.

### **Valeurs nutritive**

Pour une portion de 90 g (2 tranches)

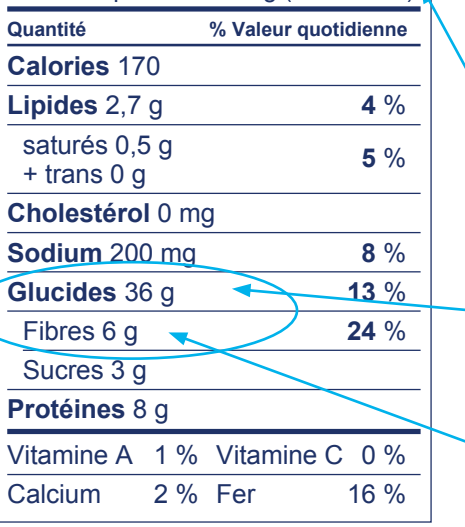

### **Comment calculer la quantité de glucides en utilisant le tableau de la valeur nutritive**

La quantité de glucides contenue dans l'aliment est indiquée dans le tableau de la valeur nutritive.

- La quantité de glucides correspond à la portion indiquée. Mangez-vous une plus grosse ou plus petite portion ou la même portion ? Comparez la portion que vous mangez à celle indiquée pour calculer la quantité de glucides que vous consommez.
- La quantité totale de glucides, exprimée en grammes, apparaît en premier. Ce nombre inclut l'amidon, les sucres et les fibres. (La quantité d'amidon n'est pas indiquée séparément.)
- Étant donné que les fibres ne font pas augmenter la glycémie, il faut soustraire la quantité de fibres de la quantité totale de glucides (p. ex. 36 g de glucides – 6 g de fibres = 30 g de glucides disponibles).

#### **Calculons les glucides !** Exemple de calcul

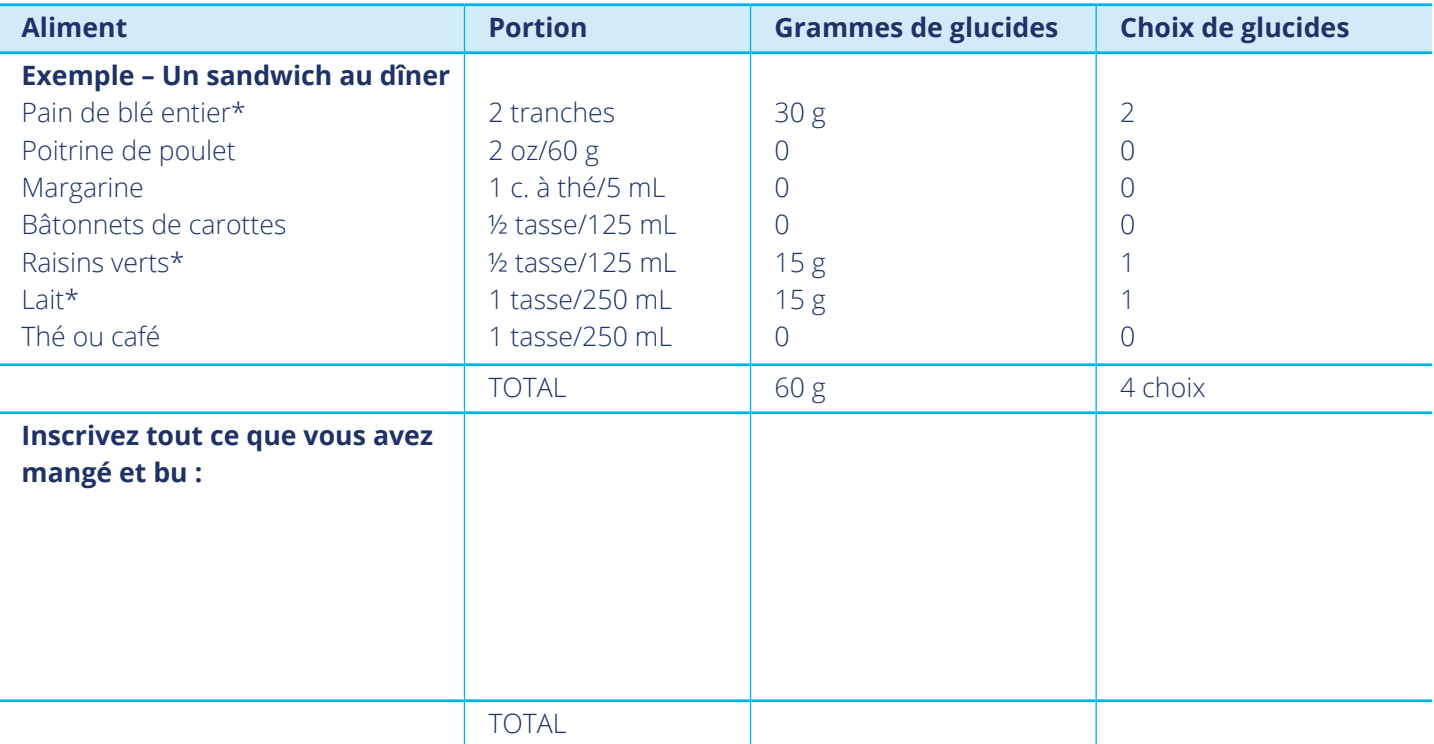

**Articles connexes:** *Principes de base, L'indice glycémique, Sucres et édulcorants*

## **DIABETE diabetes.ca** | **1-800 BANTING (226-8464)** | **info@diabetes.ca**

Diabète Canada transforme l'invisibilité de l'épidémie du diabète en quelque chose de visible et de prioritaire. Onze millions de Canadiens vivent avec le diabète ou le prédiabète. C'est le moment de Mettre Fin au Diabète – à ses impacts sur la santé, mais aussi aux reproches, à la honte et à la désinformation qui y sont associés. Diabète Canada s'associe aux Canadiens afin de Mettre Fin au Diabète par le biais de l'éducation et de services de soutien, de ressources pour les professionnels de la santé, de plaidoyers aux gouvernements, écoles et employeurs, ainsi qu'en subventionnant la recherche afin d'améliorer les traitements et trouver un remède.

Ce document reflète les Lignes directrices de pratique clinique 2018 de Diabète Canada. © 2018 Association canadienne du diabète. L'Association canadienne du diabète est le propriétaire enregistré du nom Diabète Canada. 121019 07/18